# Mais implementações de filas

AULA 18

PF 5.3 http://www.ime.usp.br/~pf/algoritmos/aulas/fila.html

 $\mathcal{A}(\mathbf{D}) \times \mathcal{A}(\mathbf{B}) \times \mathcal{A}(\mathbf{B}) \times \mathcal{A}(\mathbf{B}) \times \mathbf{B} = \mathcal{A}(\mathbf{Q} \mathbf{Q})$ Interface item.h Fila implementada em um vetor A fila será armazenada em um vetor q $[0 \t ... n-1]$ .  $\begin{array}{|c|c|} \hline \text{0} & \text{ini} \end{array}$  **BAAAAAA**   $\label{eq:2} \frac{1}{\sqrt{2}}\left(\frac{1}{\sqrt{2}}\right)^{2} \left(\frac{1}{\sqrt{2}}\right)^{2} \left(\frac{1}{\sqrt{2}}\right)^{2} \left(\frac{1}{\sqrt{2}}\right)^{2} \left(\frac{1}{\sqrt{2}}\right)^{2} \left(\frac{1}{\sqrt{2}}\right)^{2} \left(\frac{1}{\sqrt{2}}\right)^{2} \left(\frac{1}{\sqrt{2}}\right)^{2} \left(\frac{1}{\sqrt{2}}\right)^{2} \left(\frac{1}{\sqrt{2}}\right)^{2} \left(\frac{1}{\sqrt{2}}\right)^{2} \left(\frac{$ **FFFFF**<br>H<mark>IFFF</mark><br>HIFFFB88888  $\mathcal{L}^{\text{max}}_{\text{max}}$ i<br>Internasional **Contract Contract** <u>Tana a</u> the control of the control of **ADOOCH HEIELE S** 833333  $\begin{picture}(20,20) \put(0,0){\line(1,0){15}} \put(0,0){\line(1,0){15}} \put(0,0){\line(1,0){15}} \put(0,0){\line(1,0){15}} \put(0,0){\line(1,0){15}} \put(0,0){\line(1,0){15}} \put(0,0){\line(1,0){15}} \put(0,0){\line(1,0){15}} \put(0,0){\line(1,0){15}} \put(0,0){\line(1,0){15}} \put(0,0){\line(1,0){15}} \put(0,0){\line(1,0){15}} \put(0,$ ||3331<br>|-SIIIIIIIIIIIINX  $\approx$ DOO(F NHH I 133333 SIIIIIIIIIIIINX  $\approx$ DOO( $\blacksquare$ THE HE 199999 811 11 11 11 11 11 N 1111111 /\*  $n - 1$ ini fim \* item.h O índice ini indica o primeiro da fila. \*/ typedef int Item;  $\Omega$  índice  $f$ im-1 indica o último da fila. fim é a primeira posição vaga da fila. A fila está vazia se "ini ==  $fim$ " A fila está cheia se " $fim == n$ ". **KOX KOX KEX KEX LE LONG** 

Interface queue.h

Implementação queue.c

```
/*
 * queue.h
 * INTERFACE: funcoes para manipular uma
 * fila
 */
void queueInit(int);
int queueEmpty();
void queuePut(Item);
Item queueGet();
void queueFree();
                                                   #include <stdlib.h>
                                                   #include <stdio.h>
                                                   #include "item.h"
                                                   /*
                                                    * FILA: implementacao em vetor
                                                    */
                                                   static Item q;
                                                   static inicio;
                                                   static fim;
```
Implementação queue.c

```
void
queueInit(int n)
{
  q = mallocSafe(n * sizeof(Item));
  inicio = fim = 0;
}
```

```
int
queueEmpty()
{
  return inicio == fim;
}
```
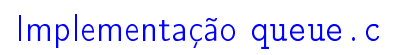

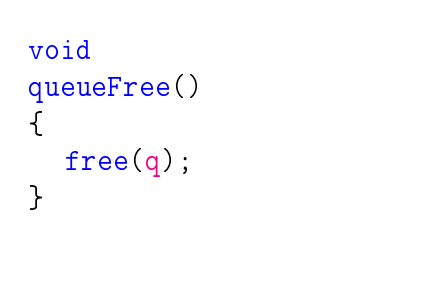

KID KIN KEY KEY E 1990

## Uma implementação circular em um vetor

A fila será armazenada em um vetor  $q[0 \ldots n-1]$ .

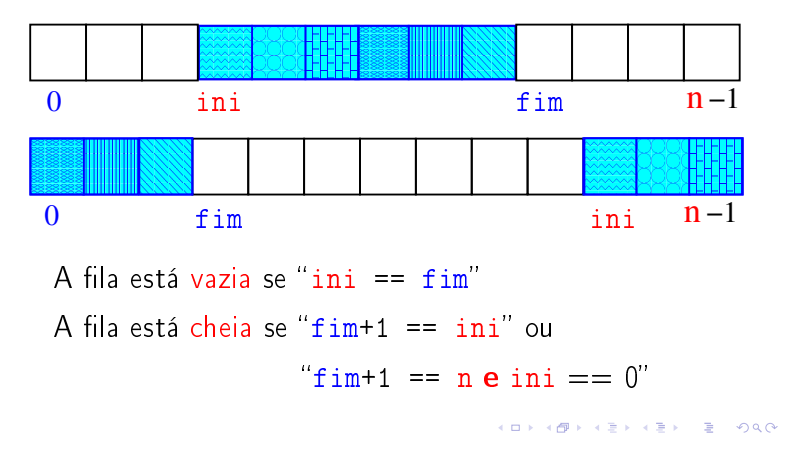

## Implementação queue.c

```
void
queuePut(Item item)
{
   q[fim++] = item;}
Item
queueGet()
\mathsf{f}
```
}

```
return q[inicio++];
```
**ATTA ARTICLES E** AGA

### Uma implementação circular em um vetor

A fila será armazenada em um vetor q $[0 \t ... n-1]$ .

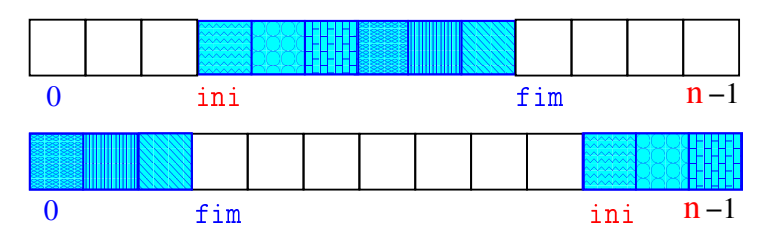

Temos que  $0 \leq \text{ini} < n$   $0 \leq \text{fin} < n$ 

Não supomos ini  $\leq$  fim

O índice *ini* indica o primeiro da fila.

fim é a primeira posição vaga da fila.

### Uma implementação circular em um vetor

A fila será armazenada em um vetor q  $[0 \dots n-1]$ .

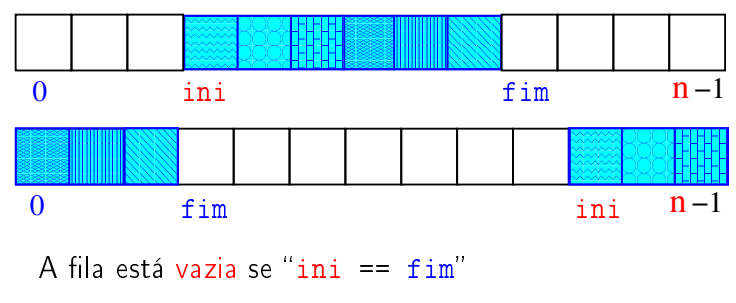

A fila está cheia se " $(fim+1)$  % n == ini"

### Uma implementação circular em um vetor

A fila será armazenada em um vetor  $q[0 \t ... n-1]$ .

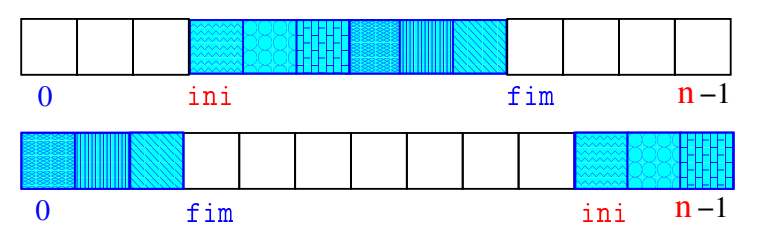

A posição fim sempre está desocupada Isto é importante para distinguir fila vazia de cheia Uma implementação circular em um vetor

A fila será armazenada em um vetor q  $[0 \t ... n-1]$ .

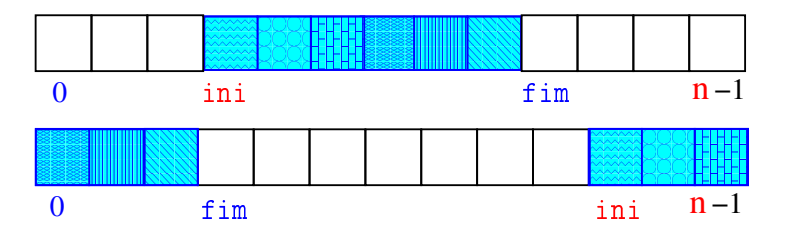

Para remover ( $=$ dequeue $=$ get) um elemento faça

 $x = q$ [ini++]; if  $(ini == n)$  ini = 0;

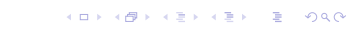

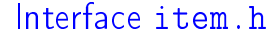

Implementação queue.c

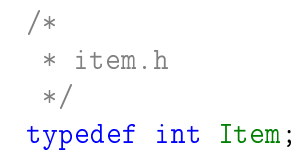

Uma implementação circular em um vetor

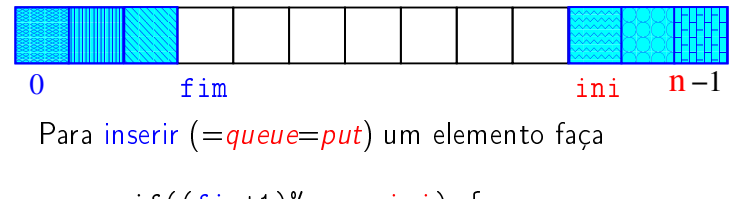

the control of the control of

2686666681

/\*

\* queue.h

void queueInit(int); int queueEmpty(); void queuePut(Item); Item queueGet(); void queueFree();

\* fila \*/

```
if((fim+1)\%n == ini) {
   printf("Fila cheia!\n");
   exit(EXIT_FAILURE);
}
q[fim++] = x;if(fim == n) fim = 0;
```
KORK (DRA ER KER) EL PAQ

Interface queue.h

```
* INTERFACE: funcoes para manipular uma
                                                 #include <stdlib.h>
                                                 #include <stdio.h>
                                                 #include "item.h"
                                                 /*
                                                  * FILA: implementacao em vetor
                                                  */
                                                 static Item q;
                                                 static int n; /* tamanho do vetor */static int inicio;
                                                 static int fim;
```
**KOKK@KKEKKEK E DAG** 

 $\mathcal{A} \otimes \mathcal{B} \rightarrow \mathcal{A} \otimes \mathcal{B} \rightarrow \mathcal{A} \otimes \mathcal{B} \rightarrow \mathcal{B} \otimes \mathcal{B} \rightarrow \mathcal{B} \otimes \mathcal{B} \otimes \mathcal{C}$ 

(日) (图) (경) (경) (경) (경) 이익<br>(1) 100mm (1) 120mm (경) (경) (경)

```
Implementação queue.c
```

```
void
queueInit(int N)
{
  n = N + 1;q = mallocSafe(n * sizeof(Item));
  inicio = fim = 0;
}
```
# int

}

```
queueEmpty()
\left\{ \right.return inicio == fim;
}
```
### Implementação queue.c

```
Item
queueGet()
{
  int i = ini;ini = (ini + 1) % n;
  return q[i];
}
void
queueFree()
{
```

```
free(q);
                              KID KIN KEY KEY E 1990
```
#### Implementação queue.c

```
#include <stdlib.h>
#include <stdio.h>
#include "item.h"
/*
* FILA: uma implementacao em lista
 * encadeada
 */
typedef struct queueNode* Link;
struct queueNode {
  Item conteudo;
  Link prox;
};
static Link ini, fim;
```
Implementação queue.c

```
void
queuePut(Item item)
{
  if ((\text{fin}+1)\%n == ini) {
      printf("Fila vai transbordar!\n");
      exit(EXIT_FAILURE);
  }
  q[fim++] = item;if (fim == n) fin == 0;
}
```
# Fila implementada em uma lista encadeada

A fila será armazenada em uma lista encadeada.

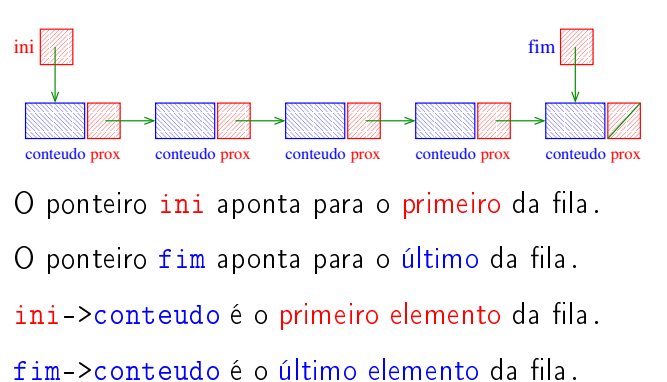

A fila está vazia se "ini ==  $NULL"$ .

Implementação queue.c

```
static Link
new(Item conteudo, Link prox)
\{Link p = mallocSafe(sizeof *p));
  p->conteudo = conteudo;
  p->prox = prox;
  return p;
}
```
Implementação queue.c

```
void
queueInit(int n)
{
  ini = NULL;
}
int
queueEmpty()
{
  return ini == NULL;}
```
.<br>-<br>-<br>-<br>-<br>-<br>-<br>-<br>-<br>-<br>-<br><br>-<br><br><br><br><br><br><br><br><br><br><br><br><br><br><br><br><br><br><br><br><br><br><br><br><br><br><br><br><br><br><br><br><br><br><br>

KORK@RADERADE DAG

Implementação queue.c

```
Item
queueGet()
{
  Link p = ini;Item conteudo = ini->conteudo;
  ini = ini->prox;
  free(p);
  return conteudo;
}
```
FilaS implementadaS em listaS encadeadaS

As filas serão armazenada em lista encadeada.

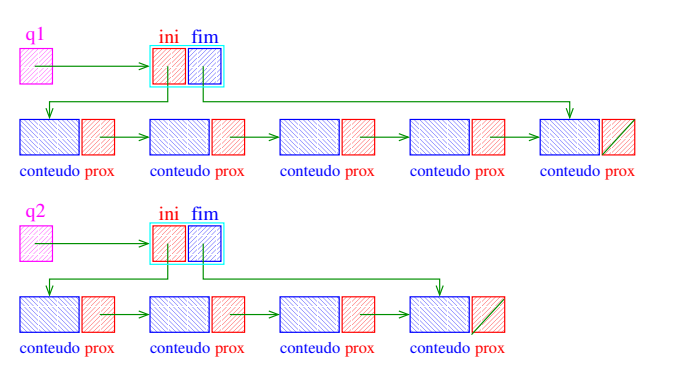

```
Implementação queue.c
void
queuePut(Item item)
{
  if (ini == NULL){
         ini = fim = new(conteudo, NULL);
         return;
      }
  fim->prox = new(conteudo, NULL);
  fin = fin->prox;}
```
Implementação queue.c

```
void
queueFree()
{
   while (ini != NULL)
   {
        Link t = \text{ini-})prox;free(ini);
        \text{ini} = \text{t};}
}
```
 $\begin{array}{ccccccccc} \mathbf{1} & \mathbf{1} & \$ 

### FilaS implementadaS em listaS encadeadaS

Uma fila q é um ponteiro para uma struct com campos ini e fim.

Para cada fila q há ponteiros ini e fim.

q->ini->conteudo é o primeiro elemento da fila q.

q->fim->conteudo é o último elemento da fila q.

```
A fila q está vazia se "q->ini == NULL".
```
KID KARA KE KE KE A BAQA

#### Interface item.h

```
/*
 * item.h
 */typedef int Item;
```
#### Interface queue.h

```
/*
* queue.h
* INTERFACE: funcoes para manipular filas
 * ATENCAO: Esta interface permite que
 * varias filas sejam utilizadas.
 */
typedef struct queue *Queue;
Queue queueInit(int);
int queueEmpty(Queue);
void queuePut(Queue, Item);
Item queueGet(Queue);
void queueFree(Queue);
```
#### 

#### distancias

A função distancias recebe um um inteiro n, uma matriz A representado um rede de estradas entre n cidades e uma cidade c e devolve um vetor d que registra a distancia da cidade c a cada uma das outras: d[i] é a distância de c a i.

#### int \*

distancias (int n, int \*\*A, int c) { int \*d; /\* d[i] = distancia de c a i\*/ int j; Queue q;

#### 

```
distancias
```

```
while (!queueEmpty(q)) {
   int i = queueGet(q);
   int di = d[i];
   for (j = 0; j < n; j++)if (A[i][j] == 1 & d[j] > di+1) {
          d[j] = di + 1;queuePut(q,j);
       }
 }
 queueFree(q);
 return d;
}
```
### Implementação queue.c

```
/*
* FILA: uma implementacao em lista
* encadeada
*/
typedef struct queueNode* Link;
struct queueNode {
  Item conteudo;
  Link prox;
\};
struct queue {
  Link ini, fim;
};
typedef struct queue *Queue;
```
 $\mathcal{A} \otimes \mathcal{A} \otimes \mathcal{A} \otimes \mathcal{A} \otimes \mathcal{A} \otimes \mathcal{A} \otimes \mathcal{A} \otimes \mathcal{A} \otimes \mathcal{A}$ 

#### distancias

```
/* aloque vetor de distancias */
d = \text{mallocSafe}(n * \text{sizeof}(int));q = queueInit(n); /* crie uma fila */
/* inicialize o vetor de distancias */
for (j = 0; j < n; j++)d[i] = n; /* distancia n = infinito */
d[c] = 0;
```

```
queuePut(q,c); /* coloque c na fila */
```
Implementação queue.c

```
static Link
new(Item conteudo, Link prox)
{
  Link p = mallocSafe(sizeof *p));p->conteudo = conteudo;
  p->prox = prox;
  return p;
}
```
Implementação queue.c **Queue** queueInit(int n) { Queue  $q =$  mallocSafe(sizeof  $*q$ );  $q$ ->ini = NULL; return q; } int queueEmpty(Queue q) {

```
return q->ini == NULL;
```
}

```
Implementação queue.c
```

```
void
queuePut(Queue q, Item item)
{
  if (q-\text{ini} == NULL)\mathcal{L}q->ini = new(conteudo, NULL);
          q->fim = q->ini;
          return;
      }
  q->fim->prox = new(conteudo, NULL);
  q->fim = q->fim->prox;
}
```
Implementação queue.c

```
Item
queueGet(Queue q)
\mathbf{f}Link p = q - \sin i;
  Item conteudo = q->ini->conteudo;
  q->ini = q->ini->prox;
  free(p);
  return conteudo;
}
```
KORK@RKERKER E 1990

**ALLANDA ARA ARA ARA RESPONSO** 

```
Implementação queue.c
```

```
void
queueFree(Queue q)
{
  while (q - >i n i != NULL){
       Link t = q - \sin i - \text{prox};free(q->ini);
      q - \sin i = t;
  }
  free(q);
}
```
**KOX KORK KEX KEX LE LIDAQV** 

KOR KØR KER KER I EL ISAG